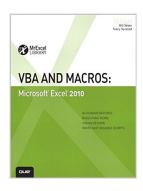

# VBA and Macros: Microsoft Excel 2010 (MrExcel Library)

By Bill Jelen, Tracy Syrstad

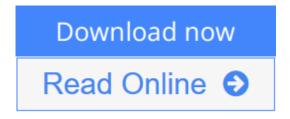

**VBA and Macros: Microsoft Excel 2010 (MrExcel Library)** By Bill Jelen, Tracy Syrstad

Use Excel 2010 VBA and macros to automate virtually any routine task, and save yourself hours, days, maybe even weeks. Then learn how to make Excel do things you thought were simply impossible! This book reveals scripting techniques you won't find anywhere else and shows you how to create automated reports that are amazingly powerful and useful. It helps you instantly visualize information so you can understand and act on it. It also shows you how to capture data from anywhere and use it anywhere, and helps you automate Excel 2010's most powerful new features. Learning advanced Excel scripting has never been easier. You'll find simple, step-by-step instructions, real-world examples and case studies, and 50 workbooks packed with bonus examples, macros, and solutions, straight from MrExcel.

- Work efficiently with ranges, cells, and R1C1-style formulas
- Build super-fast applications with arrays
- Customize the Excel 2010 Ribbon to run your macros
- Write Excel 2010 VBA code that works on older versions of Excel
- Create custom dialog boxes to collect information from your users
- Use error handling to make your VBA scripts more resilient
- Use Web queries to import data from virtually any online source
- Master advanced techniques such as classes and collections
- Use Excel VBA to control other Office programs...even control Windows itself, via the Windows API
- Create add-ins to share or sell your programs

About MrExcel Library: Every book in the MrExcel Library pinpoints a specific set of crucial Excel tasks and presents focused skills and examples for performing them rapidly and effectively.

- Dramatically increase your productivity—saving you 50 hours a year or more
- Present proven, creative strategies for solving real-world problems
- Show you how to get great results, no matter how much data you have
- Help you avoid critical mistakes that even experienced users make

**<u>★</u> <u>Download</u>** VBA and Macros: Microsoft Excel 2010 (MrExcel Libr ...pdf

Read Online VBA and Macros: Microsoft Excel 2010 (MrExcel Li ...pdf

# VBA and Macros: Microsoft Excel 2010 (MrExcel Library)

By Bill Jelen, Tracy Syrstad

VBA and Macros: Microsoft Excel 2010 (MrExcel Library) By Bill Jelen, Tracy Syrstad

Use Excel 2010 VBA and macros to automate virtually any routine task, and save yourself hours, days, maybe even weeks. Then learn how to make Excel do things you thought were simply impossible! This book reveals scripting techniques you won't find anywhere else and shows you how to create automated reports that are amazingly powerful and useful. It helps you instantly visualize information so you can understand and act on it. It also shows you how to capture data from anywhere and use it anywhere, and helps you automate Excel 2010's most powerful new features. Learning advanced Excel scripting has never been easier. You'll find simple, step-by-step instructions, real-world examples and case studies, and 50 workbooks packed with bonus examples, macros, and solutions, straight from MrExcel.

- Work efficiently with ranges, cells, and R1C1-style formulas
- Build super-fast applications with arrays
- Customize the Excel 2010 Ribbon to run your macros
- Write Excel 2010 VBA code that works on older versions of Excel
- Create custom dialog boxes to collect information from your users
- Use error handling to make your VBA scripts more resilient
- Use Web queries to import data from virtually any online source
- Master advanced techniques such as classes and collections
- Use Excel VBA to control other Office programs...even control Windows itself, via the Windows API
- Create add-ins to share or sell your programs

About MrExcel Library: Every book in the MrExcel Library pinpoints a specific set of crucial Excel tasks and presents focused skills and examples for performing them rapidly and effectively.

- Dramatically increase your productivity—saving you 50 hours a year or more
- Present proven, creative strategies for solving real-world problems
- Show you how to get great results, no matter how much data you have
- Help you avoid critical mistakes that even experienced users make

### VBA and Macros: Microsoft Excel 2010 (MrExcel Library) By Bill Jelen, Tracy Syrstad Bibliography

Sales Rank: #270351 in eBooks
Published on: 2010-06-21
Released on: 2010-06-21
Format: Kindle eBook

**▶ Download** VBA and Macros: Microsoft Excel 2010 (MrExcel Libr ...pdf

Read Online VBA and Macros: Microsoft Excel 2010 (MrExcel Li ...pdf

Download and Read Free Online VBA and Macros: Microsoft Excel 2010 (MrExcel Library) By Bill Jelen, Tracy Syrstad

#### **Editorial Review**

From the Back Cover

AUTOMATE REPORTSBUILD FUNCTIONSVISUALIZE DATAWRITE FAST, RELIABLE SCRIPTS Microsoft Excel 2010VBA AND MACROS: SAVE TIME AND SUPERCHARGE EXCEL 2010 WITH VBA AND MACROS! Use Excel 2010 VBA and macros to automate virtually any routine task, and save yourself hours, days, maybe even weeks. Then learn how to make Excel do things you thought were simply impossible! This book reveals scripting techniques you won't find anywhere else and shows you how to create automated reports that are amazingly powerful and useful. It helps you instantly visualize information so you can understand and act on it. It also shows you how to capture data from anywhere and use it anywhere, and helps you automate Excel 2010's most powerful new features. Learning advanced Excel scripting has never been easier. You'll find simple, step-by-step instructions, real-world examples and case studies, and 50 workbooks packed with bonus examples, macros, and solutions, straight from MrExcel. -Work efficiently with ranges, cells, and R1C1-style formulas- Build super-fast applications with arrays-Customize the Excel 2010 Ribbon to run your macros- Write Excel 2010 VBA code that works on older versions of Excel- Create custom dialog boxes to collect information from your users- Use error handling to make your VBA scripts more resilient- Use Web queries to import data from virtually any online source-Master advanced techniques such as classes and collections- Use Excel VBA to control other Office programs...even control Windows itself, via the Windows API- Create add-ins to share or sell your programs About MrExcel Library: Every book in the MrExcel Library pinpoints a specific set of crucial Excel tasks and presents focused skills and examples for performing them rapidly and effectively. Selected by Bill Jelen, Microsoft Excel MVP and mastermind behind the leading Excel solutions website MrExcel.com, these books will - Dramatically increase your productivity--saving you 50 hours a year or more- Present proven, creative strategies for solving real-world problems- Show you how to get great results, no matter how much data you have- Help you avoid critical mistakes that even experienced users make

### About the Author

**Bill Jelen**, Excel MVP and the host of MrExcel.com, has been using spreadsheets since 1985, and he launched the MrExcel.com website in 1998. Bill was a regular guest on Call for Help with Leo Laporte and has produced more than 1,200 episodes of his daily video podcast, Learn Excel from MrExcel. He is the author of 30 books about Microsoft Excel and writes the monthly Excel column for *Strategic Finance* magazine. You will most frequently find Bill taking his show on the road, doing half-day Power Excel seminars wherever he can find a room full of accountants or Excellers. Before founding MrExcel.com, Jelen spent 12 years in the trenches—working as a financial analyst for finance, marketing, accounting, and operations departments of a \$500 million public company. He lives near Akron, Ohio, with his wife, Mary Ellen, and his sons, Josh and Zeke.

**Tracy Syrstad**is the project manager for the MrExcel consulting team. She was introduced to Excel VBA by a co-worker who encouraged her to learn VBA by recording steps and then modifying the code as needed. Her first macro was a simple lookup and highlight for a parts index, although it hardly seemed simple then. But she was encouraged by this success and others to follow. She'll never forget the day when it all clicked. She hopes this book will bring that click to its readers sooner and with less frustration. She lives near Sioux Falls, South Dakota, with her husband, John.

## **Users Review**

### From reader reviews:

#### **Richard Poston:**

Why don't make it to be your habit? Right now, try to ready your time to do the important take action, like looking for your favorite guide and reading a publication. Beside you can solve your long lasting problem; you can add your knowledge by the book entitled VBA and Macros: Microsoft Excel 2010 (MrExcel Library). Try to make the book VBA and Macros: Microsoft Excel 2010 (MrExcel Library) as your friend. It means that it can to be your friend when you really feel alone and beside that of course make you smarter than ever before. Yeah, it is very fortuned to suit your needs. The book makes you considerably more confidence because you can know almost everything by the book. So , we should make new experience as well as knowledge with this book.

#### **Charlene Stidham:**

A lot of people always spent all their free time to vacation or even go to the outside with them family or their friend. Do you know? Many a lot of people spent they free time just watching TV, or even playing video games all day long. If you would like try to find a new activity here is look different you can read some sort of book. It is really fun to suit your needs. If you enjoy the book that you just read you can spent 24 hours a day to reading a reserve. The book VBA and Macros: Microsoft Excel 2010 (MrExcel Library) it is very good to read. There are a lot of individuals who recommended this book. These were enjoying reading this book. When you did not have enough space to deliver this book you can buy the actual e-book. You can m0ore very easily to read this book out of your smart phone. The price is not to fund but this book has high quality.

#### **Charles Smith:**

Reading a book for being new life style in this yr; every people loves to examine a book. When you examine a book you can get a lot of benefit. When you read guides, you can improve your knowledge, because book has a lot of information upon it. The information that you will get depend on what sorts of book that you have read. If you would like get information about your study, you can read education books, but if you want to entertain yourself you are able to a fiction books, these us novel, comics, along with soon. The VBA and Macros: Microsoft Excel 2010 (MrExcel Library) will give you new experience in studying a book.

### **Ernesto Harrell:**

This VBA and Macros: Microsoft Excel 2010 (MrExcel Library) is new way for you who has fascination to look for some information as it relief your hunger associated with. Getting deeper you upon it getting knowledge more you know or perhaps you who still having bit of digest in reading this VBA and Macros: Microsoft Excel 2010 (MrExcel Library) can be the light food for yourself because the information inside that book is easy to get by anyone. These books produce itself in the form and that is reachable by anyone, yeah I mean in the e-book type. People who think that in book form make them feel tired even dizzy this e-book is the answer. So there is not any in reading a e-book especially this one. You can find actually looking

for. It should be here for an individual. So , don't miss the item! Just read this e-book sort for your better life and knowledge.

Download and Read Online VBA and Macros: Microsoft Excel 2010 (MrExcel Library) By Bill Jelen, Tracy Syrstad #SGETJPDO8VB

# Read VBA and Macros: Microsoft Excel 2010 (MrExcel Library) By Bill Jelen, Tracy Syrstad for online ebook

VBA and Macros: Microsoft Excel 2010 (MrExcel Library) By Bill Jelen, Tracy Syrstad Free PDF d0wnl0ad, audio books, books to read, good books to read, cheap books, good books, online books, books online, book reviews epub, read books online, books to read online, online library, greatbooks to read, PDF best books to read, top books to read VBA and Macros: Microsoft Excel 2010 (MrExcel Library) By Bill Jelen, Tracy Syrstad books to read online.

Online VBA and Macros: Microsoft Excel 2010 (MrExcel Library) By Bill Jelen, Tracy Syrstad ebook PDF download

VBA and Macros: Microsoft Excel 2010 (MrExcel Library) By Bill Jelen, Tracy Syrstad Doc

VBA and Macros: Microsoft Excel 2010 (MrExcel Library) By Bill Jelen, Tracy Syrstad Mobipocket

VBA and Macros: Microsoft Excel 2010 (MrExcel Library) By Bill Jelen, Tracy Syrstad EPub